# **ICC @ Prinergy Flowchart**

#### *indice*

- 1. Introduzione
- 2. Interpretazione dei Flowchart
- 3. Flowchart per elementi RGB
- 4. Flowchart per elementi CMYK
- 5. Flowchart per elementi Spot

-0-

### **1. Introduzione**

- 1.1 Scopo di questo manuale è chiarire la configurazione delle impostazioni presenti nelle sezioni "*Color Convert*" e "*Spot color Handling*", di un *Process Template* di raffinazione, per effettuare la corretta conversione da uno spazio colore ad un altro.
- 1.2 Questa manuale fa riferimento a Prinergy 3.1.x/Prinergy Evo 3.1.x
- 1.3 Questo manuale presuppone che abbiate delle conoscenze di base dei profili ICC e della gestione colore. Fare riferimento al manuale "ICC@PGY\_11" per maggiori info.

### **2. Interpretazione dei Flowchart**

- 2.1 I flowchart sono stati ideati dal punto di vista dell'operatore. Si parte da un elemento grafico (immagine, riempimento etc.) che puo' essere RGB (paragrafo 3), CMYK (paragrafo 4) o colore Spot (paragrafo 5) e da questo, seguendo le frecce, si dovrà rispondere ad una serie di domande. In base alle risposte date ad ognuna di queste domande, arriveremo a delle impostazioni da utilizzare nella sezione "*ColorConvert"* o "*Spot color handling"* del *Process Template*.
- 2.2 Una breve didascalia sotto le impostazioni da utilizzare, descriverà la logica di comportamento applicata durante il processo di raffinazione.

ICC @ PGY Flowchart rev1.1

### **3. Flowchart per elementi RGB**

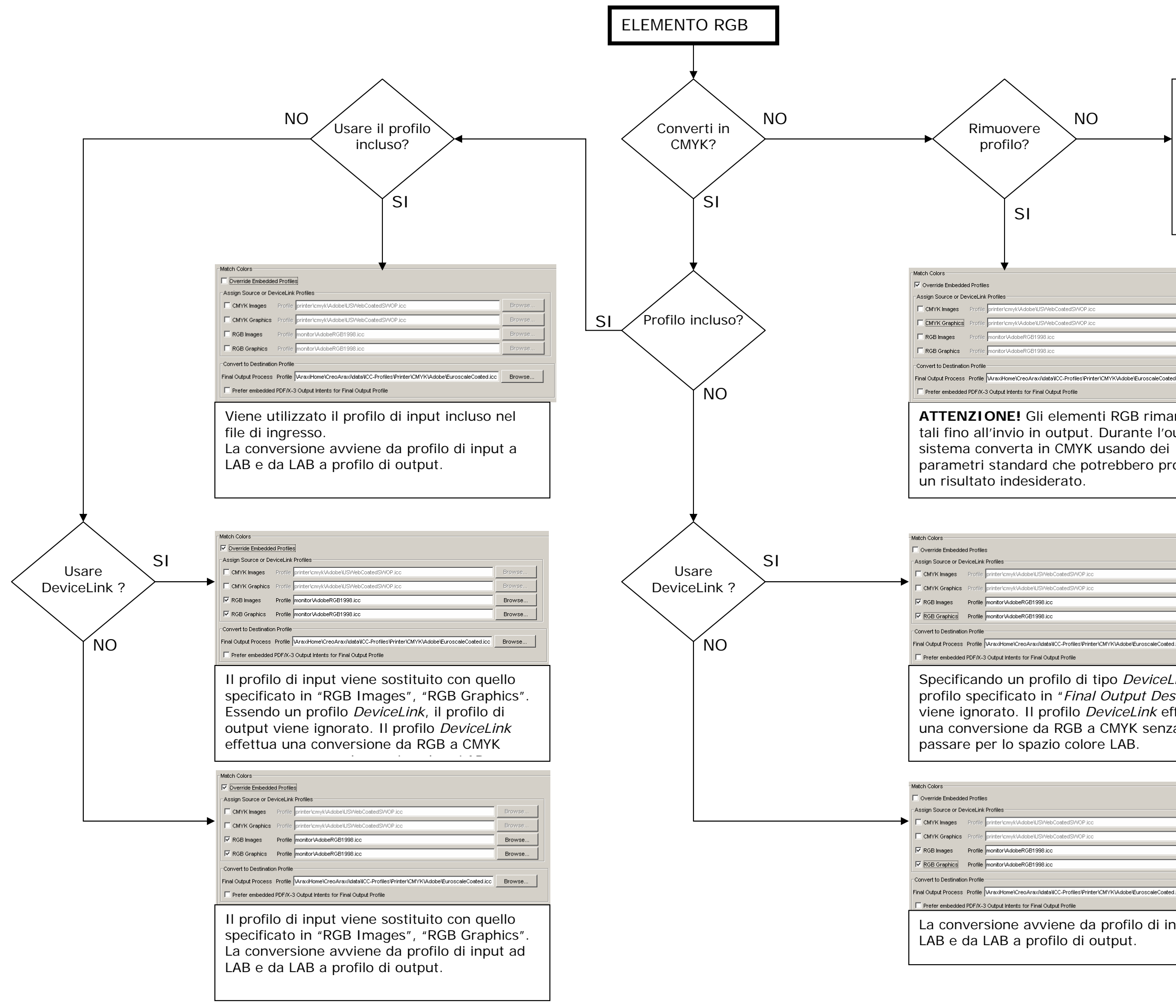

#### **Disattivare "ColorConvert" nel Process Template.**

**ATTENZIONE!** Gli elementi RGB rimarranno tali fino all'invio in output. Durante l'output il sistema converta in CMYK usando dei parametri standard che potrebbero produrre un risultato indesiderato.

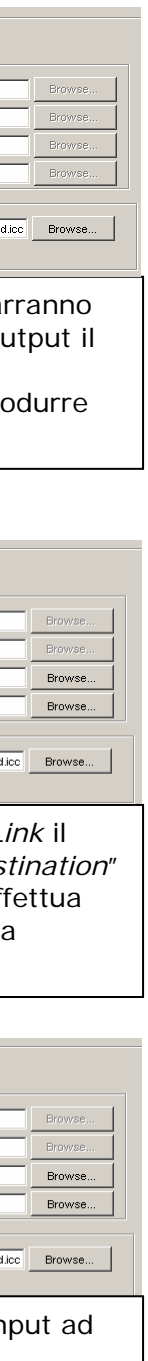

ICC @ PGY Flowchart rev1.1

### **4. Flowchart per elementi CMYK**

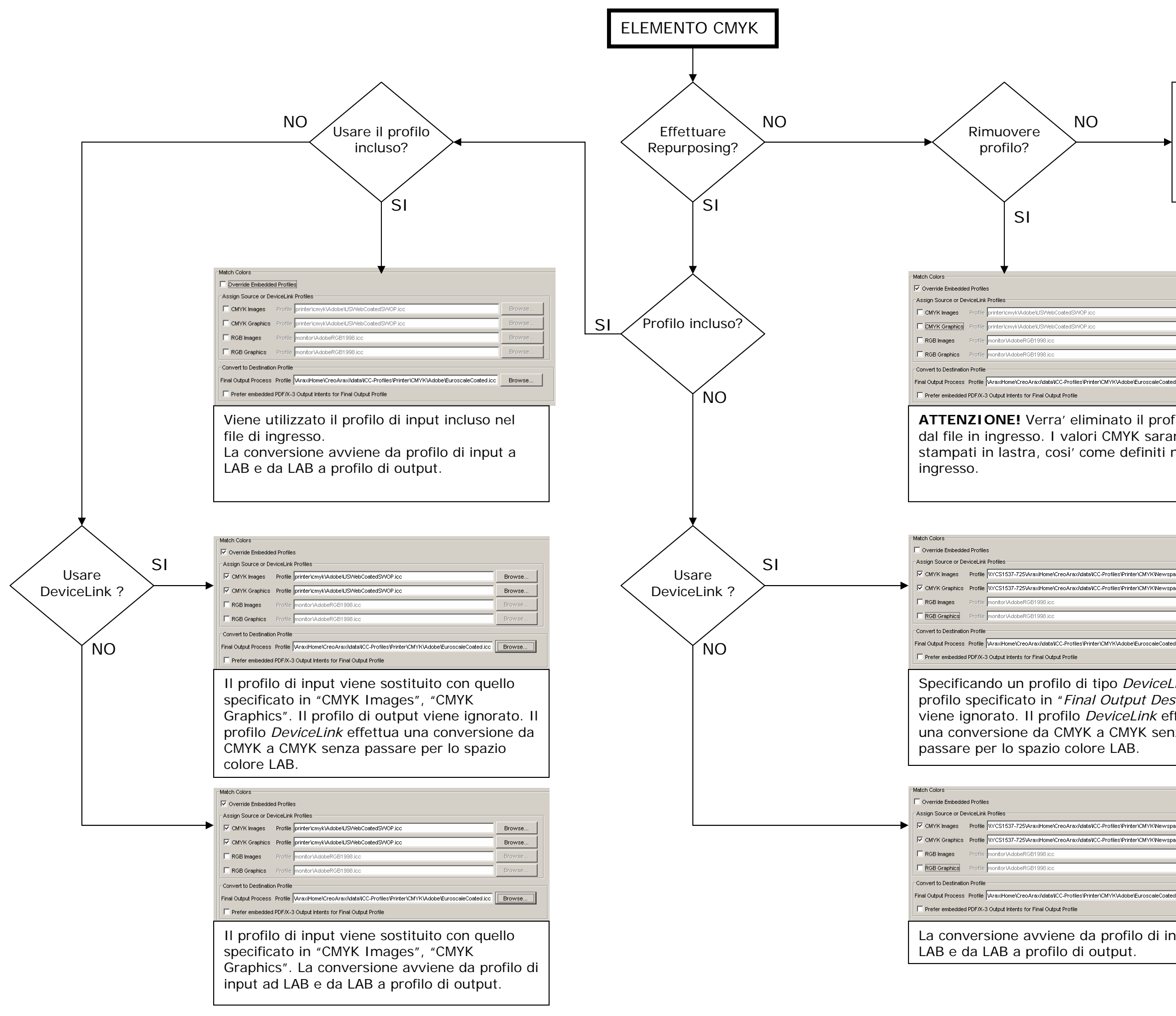

#### **Disattivare "ColorConvert" nel Process Template.**

**ATTENZIONE!** Non verra' effettuata nessun tipo di gestione colore. I valori CMYK saranno stampati in lastra, cosi' come definiti nel file di ingresso.

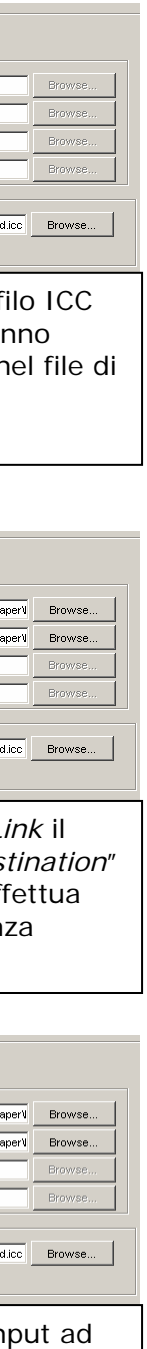

ICC @ PGY Flowchart rev1.1

## **5. Flowchart per elementi Spot**

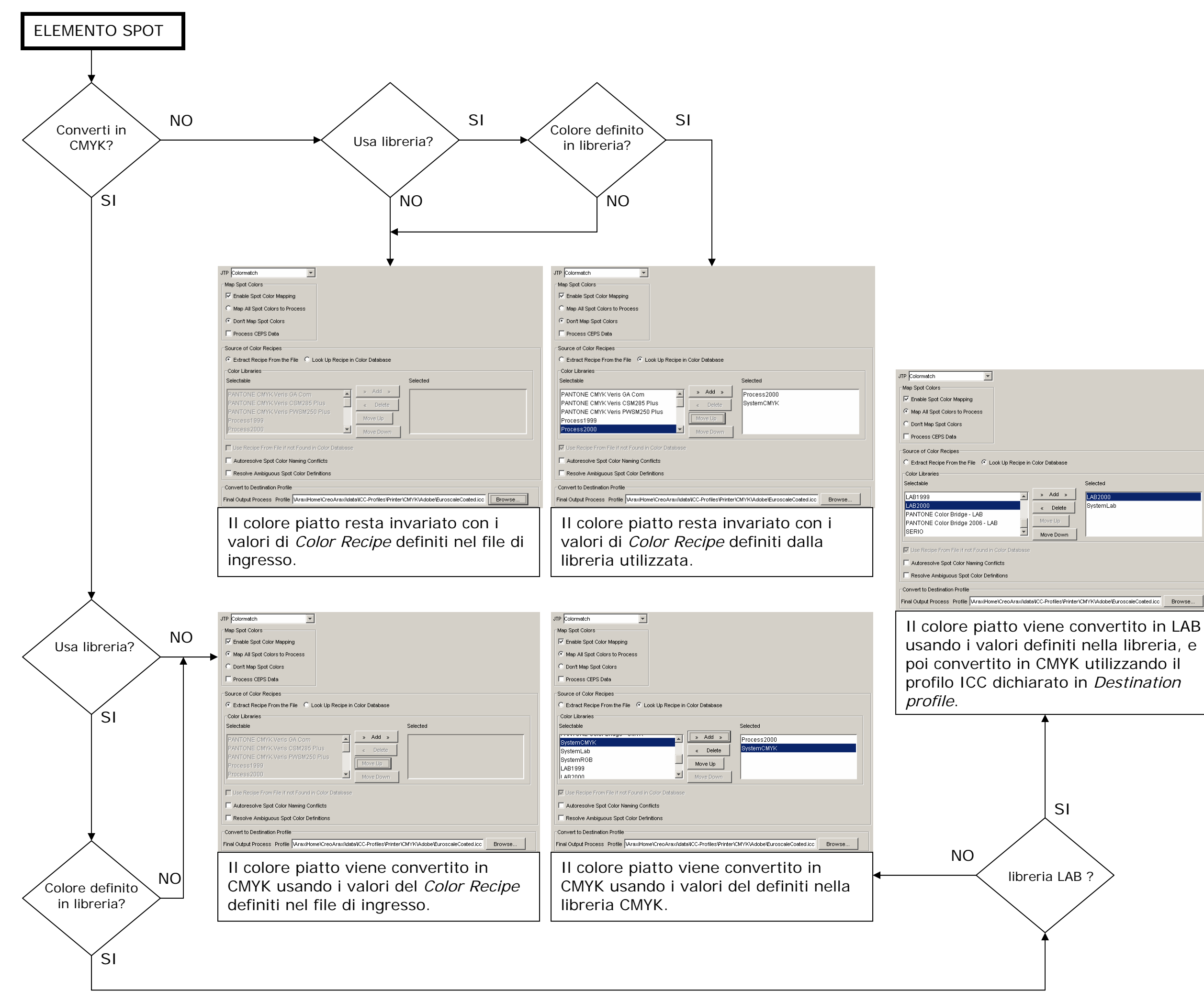

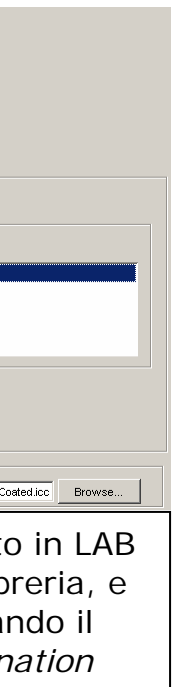